Prof. dr hab. inż. Teodor WINKLER Instytut Techniki Górniczej KOMAG

# **Przyczynek do historii rozwoju metod i narzdzi komputerowego wspomagania projektowania w Instytucie Techniki Górniczej KOMAG**

#### S treszczenie

W artykule przedstawiono rys historyczny rozwoju metod komputerowego wspomagania projektowania w Instytucie KOMAG. Omówiono początkowy okres rozwoju oparty na komputerach typu Mainframe, który w głównej mierze poświęcony był wdrażaniu metod obliczeniowych stosowanych w projektowaniu maszyn górniczych. Wprowadzenie komputerów osobistych rozszerzyło zakres prac projektowych objętych komputerowym wspomaganiem. Obok obliczeń metodą elementów skończonych, przeprowadzano zaawansowane analizy konstrukcji, zaś w miarę rozwoju peryferyjnych urządzeń graficznych, również dokumentacja konstrukcyjna w coraz większym stopniu tworzona była w programach CAD. Zmiany systemowe, jakie zaszły w Polsce w 1989 roku wpłyneły znacząco na zakres prowadzonych prac naukowobadawczych. Metody wspomagania komputerowego weszły do pozostałych, poza projektowaniem, faz cyklu życia maszyn i urządzeń górniczych. Odbiciem tego są takie pojęcia, jak: wirtualne prototypowanie, wirtualne środowisko pracy, technologie informacyjnokomunikacyjne (ICT). Znalazły one zastosowanie w utrzymaniu ruchu maszyn górniczych, szkoleniach załóg zakładów górniczych, kształtowaniu bezpiecznych metod pracy, ochronie zdrowia.

#### **1. Wprowadzenie**

Historia rozwoju metod komputerowo wspomaganego projektowania nie jest długa, niemniej wystarczająco długo trwająca, by nagromadziło się dość faktów, które mogą ulec zapomnieniu, jeśli się w porę o nich nie przypomni. Ta krótka, z pozoru, historia zawiera jednakże tyle wątków, że opisanie ich w jednym artykule nie jest możliwe. Stąd niniejszy tekst może mieć jedynie charakter przyczynku opartego na pewnym fragmencie faktów i dokumentów. Jubileusz Maszyn Górniczych skłania do tego rodzaju opracowań, tym bardziej, że na łamach tego czasopisma znajdujemy liczne przykłady dokumentowania rozwoju metod wspomagania komputerowego. Niektóre z opisywanych pomysłów i rozwiązań są jeszcze w pamięci wielu osób, przez co mogą one być różnie postrzegane, rozumiane i oceniane. Zamiarem autora jest przedstawienie wybranego wycinka historii w oparciu na udokumentowanych, osobistych doświadczeniach zebranych podczas pracy w różnych zespołach badawczych i projektowych, z których wiele

#### S u m m a r y

Historical background of development of methods and tools for computer aided designing at the KOMAG Institute of Mining Technology is presented. The initial period of development based on Mainframe computers, in which mainly computational methods used for designing the mining machines were implemented, is discussed. Introduction of personal computers extended the range of computer aided designing work. In addition to FEM calculations, advanced analyses of the structure were made, and with a development of peripheral graphic devices the design documentation was also more and more often created in CAD programmes. System changes in Poland in 1989 had a significant impact on the range of scientific and research work. Computer aiding methods were then used in other phases of life of mining machines and equipment. It was expressed by such terms as: virtual prototyping, virtual working environment, and information and communications technologies (ICT). The methods are used in the maintenance of mining machines, training of teams in mining plants, shaping the safe work methods and health protection.

już nie istnieje, a które ukształtowały podwaliny Instytutu KOMAG w jego dzisiejszym kształcie. Właśnie z powodu subiektywnego wyboru materiałów przez autora, duża część tego, co należy do historii rozwoju metod wspomagania komputerowego w Instytucie KOMAG, nie została tu przedstawiona.

Na potrzeby tego tekstu, za Prof. J. Dietrychem przyjęto, że działania twórcze związane z obmyślaniem środków technicznych tworzą proces projektowokonstrukcyjny. Zaś za wspomaganie komputerowe uznaje się zastosowanie komputerów do wykonywania czynności doboru, oceny i zapisu cech konstrukcyjnych obmyślanego środka technicznego [11].

#### **2. Pocztki komputerowego wspomagania**

Przez wiele dziesiatków lat wygląd biur konstrukcyjnych był mniej więcej jednakowy. Obszerne sale wypełnione rzędami desek kreślarskich, za którymi stali konstruktorzy zapełniający rysunkami arkusze kalki

kreślarskiej. Następnie rysunki wykonane w ołówku kreślarze wykreślali na gotowo w tuszu, rysunek 1.

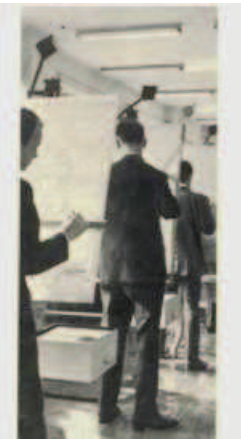

Rys.1. Tradycyjna sala kreślarska [ITG KOMAG]

Pojawienie się pierwszych komputerów typu Mainframe (ODRA, RIAD) w latach 60. i 70. ubiegłego stulecia, dało impuls do zastosowania ich w procesie projektowania. Były one zazwyczaj zlokalizowane w ośrodkach Elektronicznej Techniki Obliczeniowej (ETO), afiliowanych przy wielu biurach projektowych i konstrukcyjnych. Sama nazwa sugerowała już zakres zastosowań ówczesnych komputerów. Ten początkowy okres wspomagania komputerowego w Instytucie KOMAG jest nierozerwalnie związany z osobą, nieżyjącego już, dr. inż. Michała Zacharskiego.

Ośrodek Elektronicznej Techniki Obliczeniowej KOMAG-u wyposażony w komputer RIAD 32 i ploter stołowy BENSON, zlokalizowany był w wytwórni FAZOS w Tarnowskich Górach. Obliczenia inżynierskie (obliczenia wartości cech konstrukcyjnych) i związany z nimi burzliwy rozwój zastosowań metody elementów skończonych były wtedy w centrum wspomagania komputerowego. Wsadowy tryb przetwarzania, brak graficznych urzadzeń wejściowych i wyjściowych, znacznie ograniczały i utrudniały powszechne stosowanie tej formy wspomagania. Niemniej pierwsze analizy wytrzymałościowe sekcji obudów zmechanizowanych wskazywały na przydatność metody elementów skończonych w weryfikacji rozwiązań konstrukcyjnych, zaś wiarygodność tych obliczeń poparta była analizami porównawczymi z wynikami badań stanowiskowych [16].

O skali trudności, na jakie napotykano wtedy podczas formułowania zadań obliczeniowych świadczy przykład pokazany na rysunku 2 [4]. Przedstawia on kombajn chodnikowy K-160 (rys. 2a), w odniesieniu do którego wyznaczono naprężenia panujące w ramieniu pod wpływem obciążeń roboczych. W celu zbudowania siatki elementów skończonych wykonano model z kartonu, który umieszczono w układzie współrzednych, zaś poszczególne jego ściany podzielono na elementy czworokątne i trójkątne oznaczone numerami, rysunek 2b.

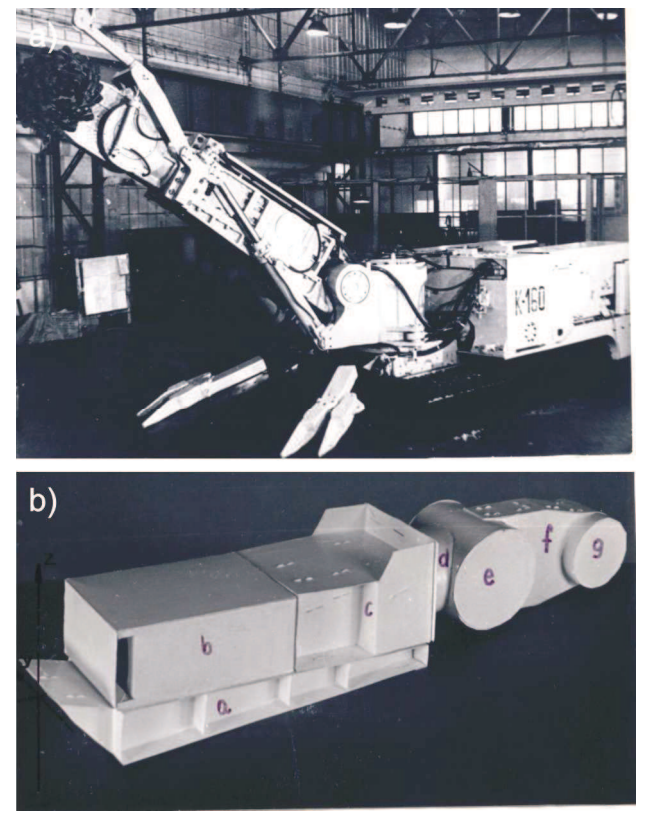

Rys.2. Kombajn chodnikowy K-160 (a) i pomocniczy model ramienia (b) [4]

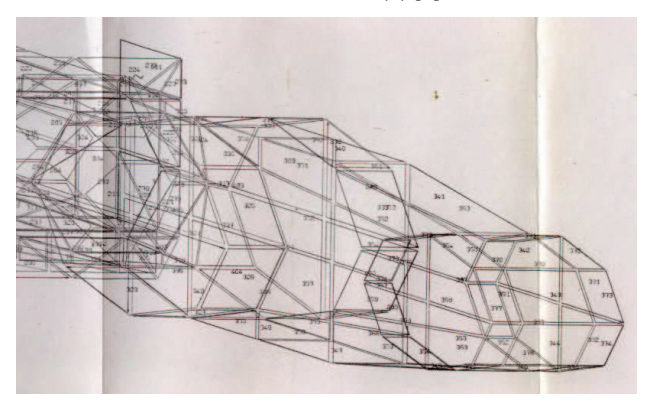

Rys.3. Rysunek kontrolny poprawności definiowania siatki elementów skończonych [4]

Współrzędne 312 punktów węzłowych przeniesiono do programu. Rysunek kontrolny siatki pokazano na rysunku 3. Obliczone wartości naprężeń przedstawiane były w formie tabelarycznej, co oczywiście utrudniało analizę wyników.

Wprowadzenie tzw. stacji roboczych VAX 3100 i VAX 3400, wyposażonych w monitory graficzne wraz z systemem PAFEC FE, znacznie usprawniło tworzenie modeli obliczeniowych i przyspieszyło obliczenia.

Model obliczeniowy tworzony był z elementów płytowych oraz prętowych i w dużym uproszczeniu przedstawiał postać konstrukcyjna projektowanej maszyny. Na rysunku 4 widoczny jest model odkształconej sekcji obudowy zmechanizowanej GLINIK-08/22 obciażonej niesymetrycznie przyłożona siła skupiona,

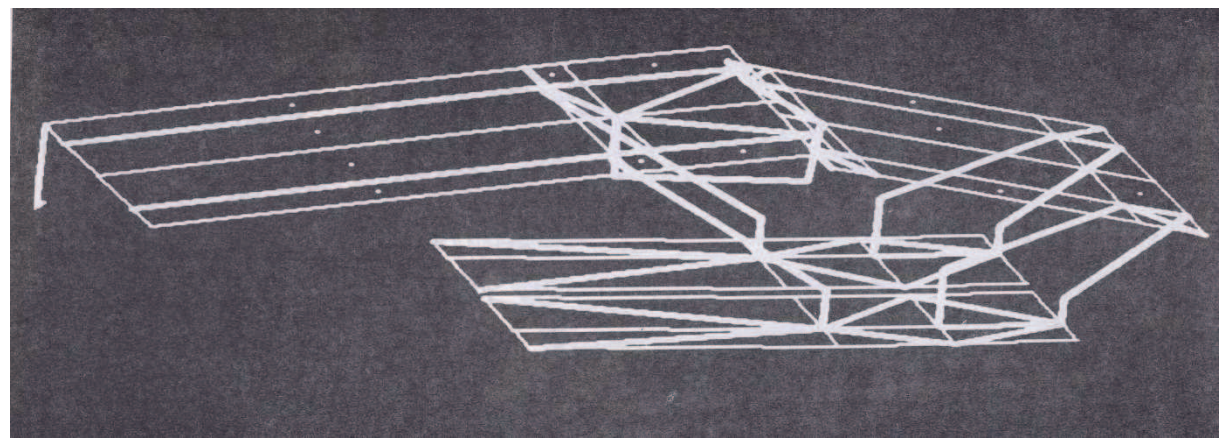

Rys.4. Model odkształconej sekcji obudowy zmechanizowanej GLINIK-08/22 [15]

w którym stropnica, spagnica i osłona odzawałowa odwzorowane sa za pomoca płyt, zaś stojaki hydrauliczne przedstawione są jako pręty [15].

# **3. Komputerowe wspomaganie doboru i zapisu cech konstrukcyjnych**

### **3.1. Komputerowe wspomaganie wczesnych faz procesu projektowego**

Prawdziwy przełom we wspomaganiu komputerowym dokonał się w połowie lat 80. XX wieku za sprawą komputerów osobistych PC (ang. Personal Computer) oraz interaktywnego oprogramowania graficznego wspomagającego tworzenie dokumentacji rysunkowej. Narzędzia wspomagające proces projektowania trafiły bezpośrednio na miejsce pracy inżyniera i zwiększyły jego możliwości konstrukcyjne. Zbiegło się to w czasie z rozpoczęciem prac rozwojowych nad nową generacją kombajnów do urabiania pokładów niskich, któr otwierał kombajn KGS 245. Był on tworzony w Zakładzie Kombajnów zlokalizowanym w FMG FAMUR. Tam też zainstalowany został komputer PC klasy XT z monitorem o przekątnej 14', Amber. Rysunki tworzone były w systemie AutoCAD 2.63 i drukowane na ploterze formatu A3. Zestaw taki pokazano na rysunku 5 [11].

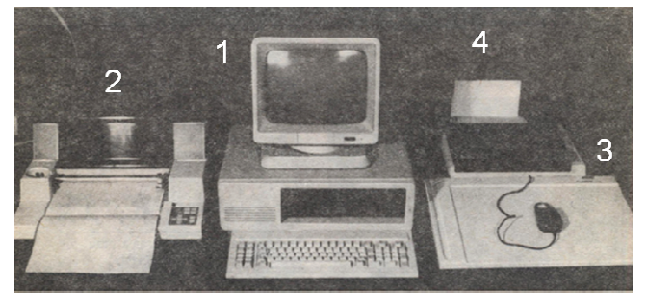

Rys.5. Konfiguracja składająca się z komputera (1), plotera (2), tabletu (3) i drukarki (4) [11]

W skład tej konfiguracji wchodził również tablet (3), na którym kładziono plansze z wydrukowanym menu z poleceniami lub symbolami graficznymi. Widoczna na tablecie lupa służyła do wybierania elementów menu.

Interaktywne oprogramowanie graficzne, oprócz szybszego tworzenia dokumentacji rysunkowej, pozwalało również na prowadzenie wielu analiz już we wczesnych fazach procesu projektowego. Nowe metody projektowania spotkały się z przychylnym przyjęciem. Doświadczeni konstruktorzy: Jacek Cyruło, Stanisław Kostrzewski, Bogusław Styrski zgłaszali z dużym wyczuciem zadania, które mogły być wspomagane komputerem. Młodsi wiekiem konstruktorzy: Andrzej Mazurkiewicz, Jan Dziura, Ryszard Bednarz w coraz większym zakresie korzystali ze wspomagania w swoich bieżących zadaniach konstrukcyjnych.

Ograniczone wymiary zewnętrzne kombajnów do pokładów niskich oraz potrzeba instalowania coraz większych mocy, wywołała konieczność wielokrotnego przeliczania przekładni zębatych, wałków i łożysk tocznych. Opracowane wtedy programy oblicze sprawdzających dla przekładni o zazębieniu czołowym, dla przekładni planetarnych, oraz dla wałków i łożysk pozwoliły na minimalizowanie wymiarów elementów napędów. Znacznie przyspieszały również czas obliczeń wielu par zazębionych ze sobą kół zębatych, rysunek 6.

Coraz szersze stosowanie bezcięgnowego napędu kombajnów ścianowych wywołało potrzebę przeprowadzenia analiz współpracy koło napędowe (tzw. gwiazda) – zębatka. Rozważane były różne warianty uzębienia koła i zębatki oraz ich możliwej interferencji spowodowanej zaburzeniami podziałki zębów na sąsiadujących ze sobą sekcjach przenośnika zgrzebłowego. Stosunkowo długie kombajny były wrażliwe na pokonywanie zagłębień i wybrzuszeń spągu. Dokładna analiza kinematyczna kolejnych faz ruchu kombajnu wykonywana na ekranie monitora pozwoliła na znalezienie właściwego położenia kół i płóz mechanizmu jazdy, rysunek 7.

**MASZYNY GÓRNICZE 2/2013 9** 

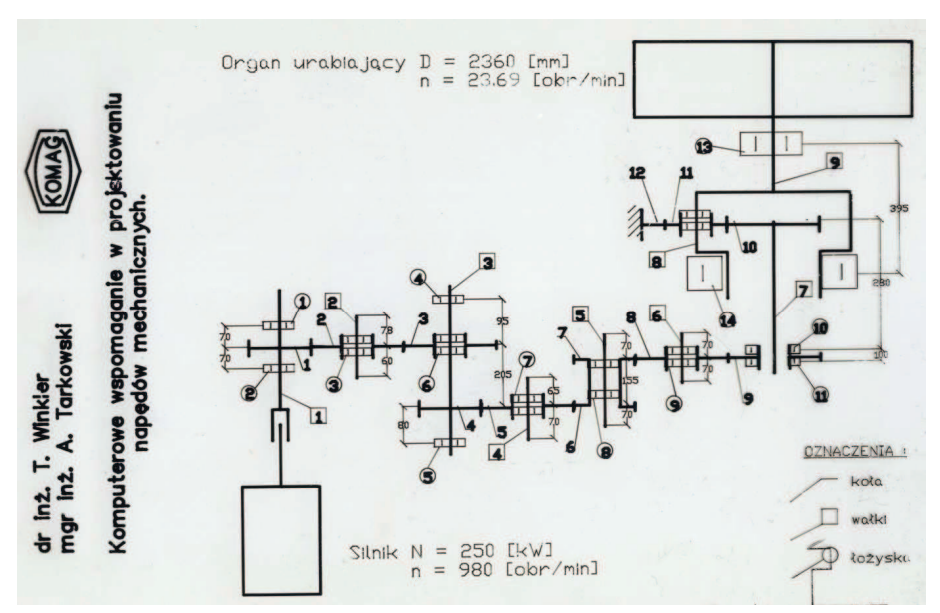

Rys.6. Schemat kinematyczny organu urabiającego [dokumentacja ITG KOMAG]

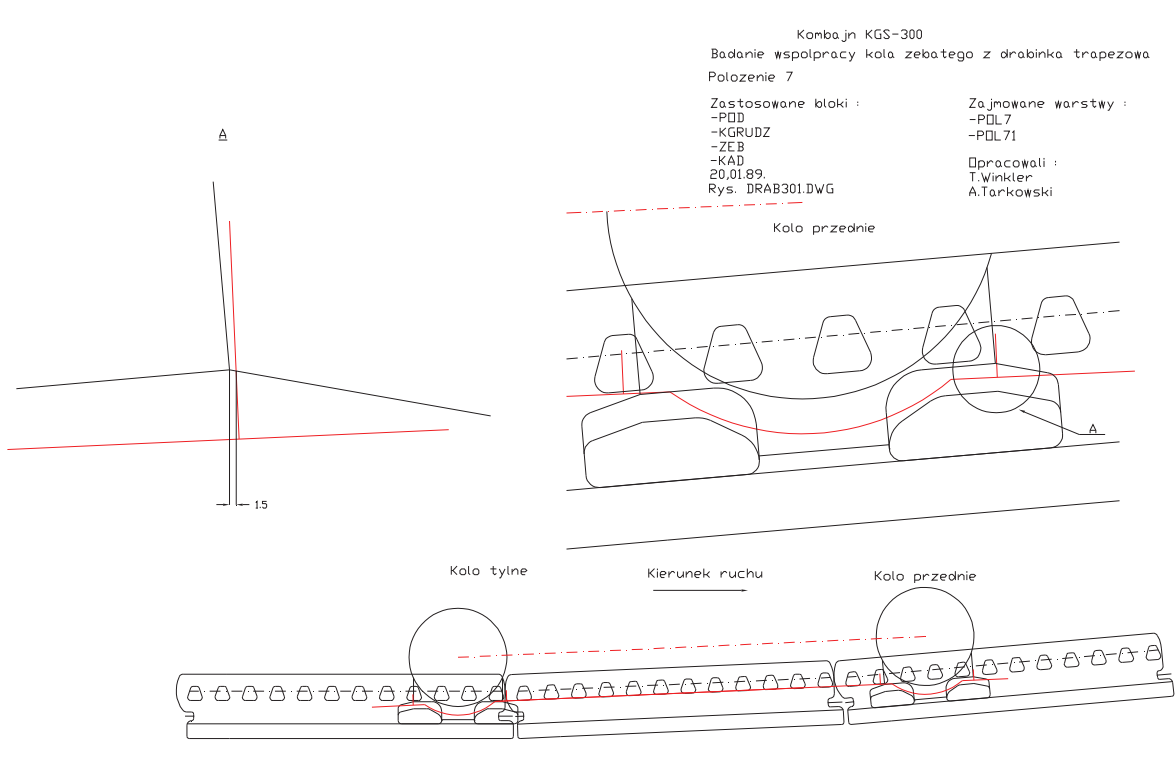

Rys.7. Badanie współpracy koła zębatego z zębatką trapezową podczas pokonywania nierówności spągu [dokumentacja ITG KOMAG]

Analizy kinematyczne mechanizmów podnoszenia ramion kombajnów ścianowych były stosowane do wyznaczania punktów podparcia i skoku siłowników hydraulicznych, w celu osiągnięcia wymaganych wysokości urabiania. Wyznaczanie granicznych kątów opuszczania ramienia podczas podbierania spgu wymagało czasochłonnych analiz z użyciem wielu rysunków. Wyznaczenie na ekranie monitora położenia ramienia, przy którym "gardziel" kadłuba ramienia opierała się o rynnę przenośnika trwało zdecydowanie krócej.

Analizy kinematyczne stosowane były także w opracowaniu koncepcji innowacyjnych maszyn urabiających. Jedna z nich był tzw. strugołupacz według pomysłu dr. inż. Wacława Warachima. Łaczył on cechy kombajnu ścianowego i struga. Na ramieniu kombajnu umieszczona była skrzynia, wewnątrz której znajdowały się aktywne noże udarowe wypychane hydraulicznie, które jednocześnie uderzały w caliznę i ją strugały. Dawało to lepszy sortyment węgla. Układ kinematyczny podnoszenia ramienia miał zapewnić właściwą wysokość urabiania i właściwe ułożenie skrzyni, rysunek 8 [10].

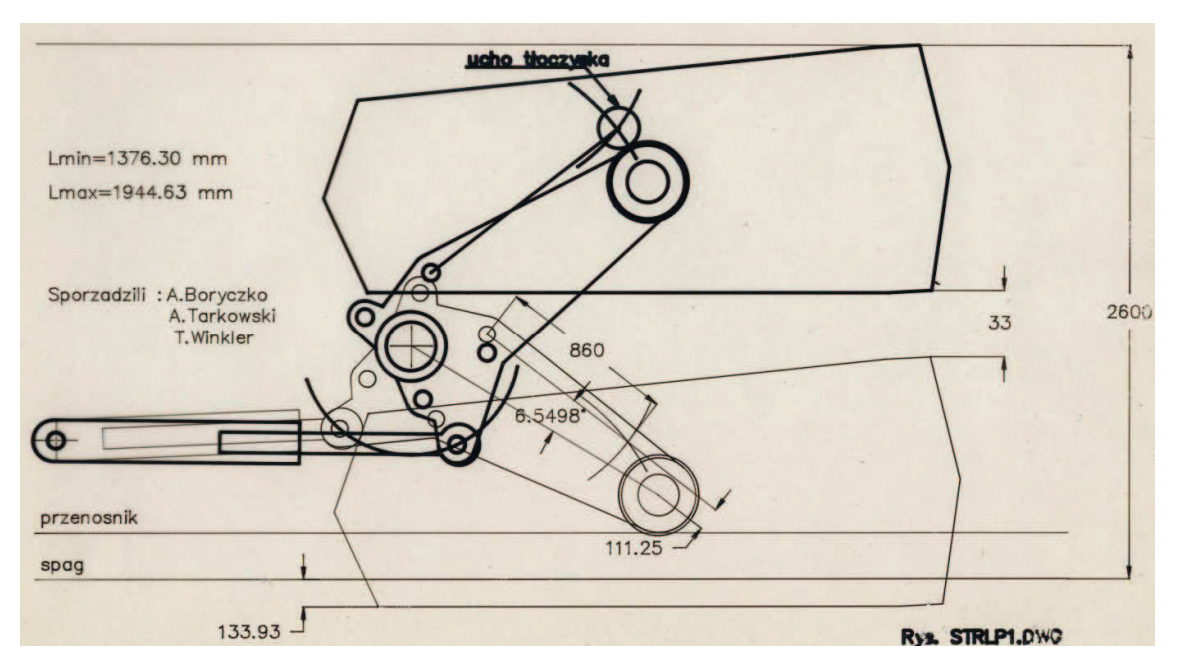

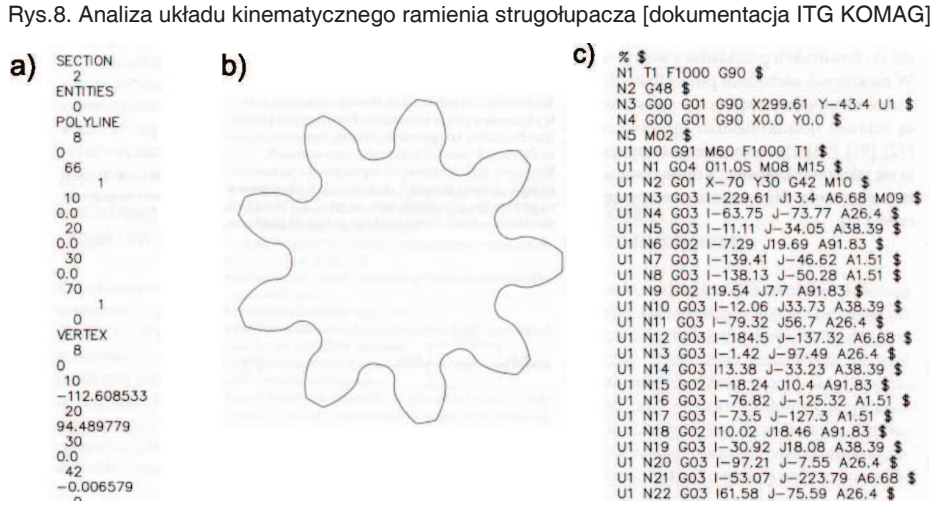

Rys.9. Kolejne kroki tworzenia szablonu koła zębatego (a, b) oraz programu sterującego palnikiem NC [11]

Otwarta architektura programów CAD oraz ich programowalność otworzyły możliwość kojarzenia zewnętrznych programów obliczeniowych z funkcjami graficznymi. Na rysunku 9a pokazano wynik działania programu obliczającego zarysy zębów koła napędowego mechanizmu jazdy kombajnu, w formie pliku w formacie DXF. Plik ten wczytany do programu CAD, generował zarys uzębienia koła zębatego, rysunek 9b. Pierwsze koła napędów bezcięgnowych były wypalane na palnikach plazmowych sterowanych fotokomórk przesuwającą się nad szablonem papierowym. Ręczne rysowanie szablonu dla koła zębatego o zewnętrznej średnicy rzędu 0,6 m z 13 zębami na obwodzie, było nie lada wyzwaniem kreślarskim, które często po trwającym całą "dniówkę" kreśleniu kończyło się niepowodzeniem. W porównaniu z tym, wykreślenie szablonu przez program było błyskawiczne i dokładne. W późniejszych rozwiązaniach, oprócz rysunku koła, generowany był także program przeznaczony do palnika sterowanego numerycznie, rysunek 9c.

Opracowany został program wspomagający tworzenie siatek MES w formacie wymaganym przez wspomniany już system PAFEC FE. Były one tworzone w programie AutoCAD, na komputerach klasy PC na tle postaci konstrukcyjnej projektowanych elementów, a następnie wczytywane do programu PAFEC NE na stacji roboczej VAX 3400, w którym przeprowadzane były obliczenia (por. pkt. 2). W ten sposób połączono szybkie tworzenie i modyfikowanie postaci konstrukcyjnej w systemie CAD z możliwościami obliczeniowymi systemu MES. Przyspieszono w ten sposób analizy wytrzymałościowe podczas tworzenia wariantów konstrukcji [1]. Na rysunku 10 pokazano wygenerowaną siatkę złożoną z 149 węzłów i 116 elementów MES, na tle płaskiego elementu z blachy.

Ten rozległy wachlarz zadań był wykonywany na jednym stanowisku roboczym obsługiwanym przez dwie osoby: A. Tarkowski i piszacy te słowa. Było to znacznym ograniczeniem organizacyjnym, które nie wpłynęło jednakże ujemnie na rozwój przydatnych metod i narzędzi.

**MASZYNY GÓRNICZE 2/2013** 11 **11** 

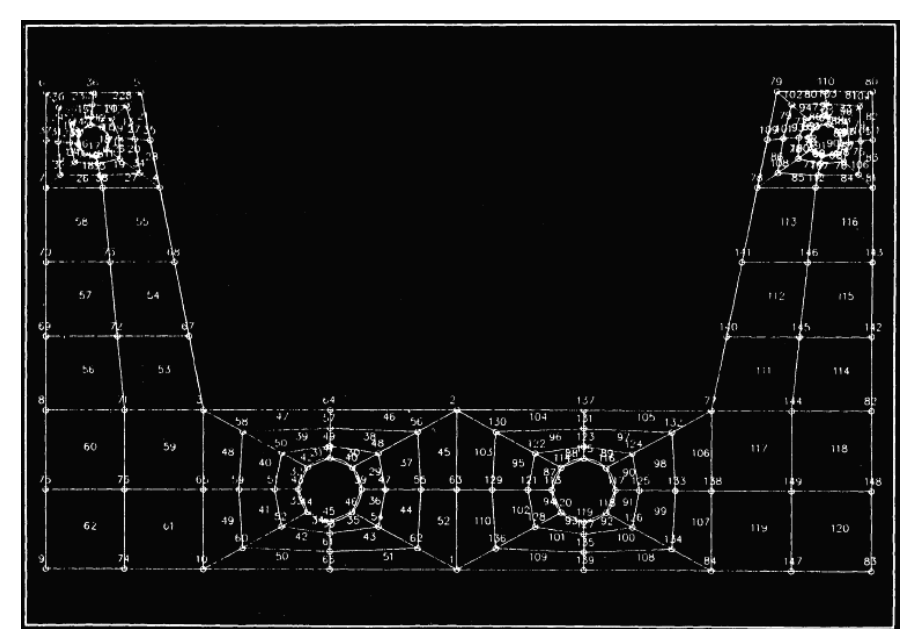

Rys.10. Model obliczeniowy dla płaskiego elementu z blachy [1]

Upowszechnienie metod komputerowego wspomagania poprawiły wydawane z inicjatywy ówczesnego Sekretarza Naukowego prof. Ryszarda Knosali, wkładki do Maszyn Górniczych: Komputerowe wspomaganie konstruowania i badania maszyn. Publikowane tam były wyniki prac z zakresu komputerowego wspomagania.

#### **3.2. Komputerowe wspomaganie tworzenia dokumentacji konstrukcyjnej**

W miarę upływu czasu nastąpiła coraz to większa specjalizacja oprogramowania CAD. Ukazywały się polskie wersje programów adresowanych do inżynierów mechaników. Takim programem był np. GENIUS. Uzupełniał on podstawowy program graficzny, jakim był AutoCAD, o "inteligentne" funkcje wymiarowania, tzw. linie konstrukcyjne, biblioteki elementów znormalizowanych, znaków rysunkowych i wiele innych przydatnych pomocy, dzięki czemu znakomicie przyspieszał tworzenie dokumentacji rysunkowej. Rysunki wykonawcze elementów obrotowych: wałków i kół zębatych były wspomagane specjalnym zestawem pomocy. Tworzenie rysunków złożeniowych usprawniło wprowadzenie tzw. odnośników, przez co powstawały relacje pozwalające na współbieżne wprowadzanie zmian konstrukcyjnych.

Zmianom na poziomie rysunku złożeniowego towarzyszyły zmiany rysunków warsztatowych elementów. Z kolei każda zmiana wprowadzona na rysunku elementu, ukazywała się na rysunku złożeniowym. Przyspieszyło to w sposób istotny modyfikacje dokumentacji. Przykłady rysunku złożeniowego przekładni planetarnej i rysunku wykonawczego jarzma wykonanych za pomocą opisanych narzędzi pokazano na rysunkach 11 a i b.

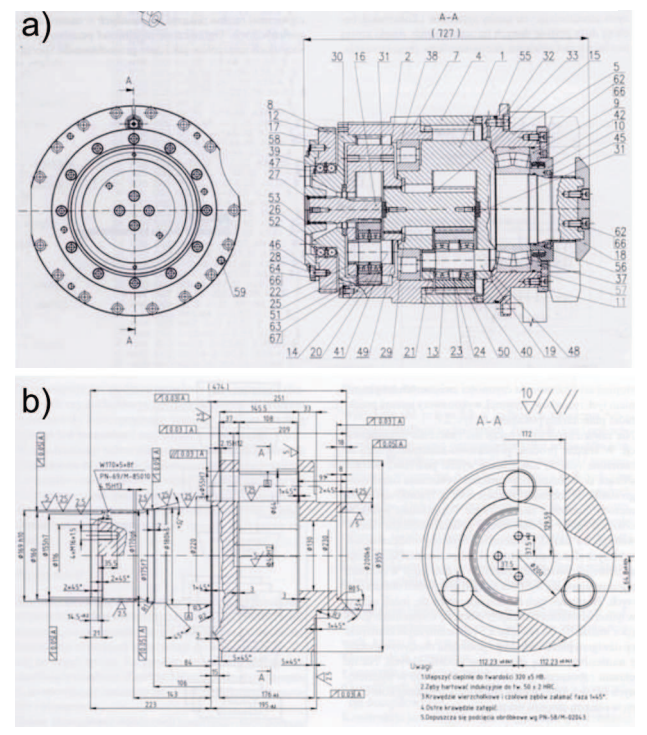

Rys.11. Rysunek złożeniowy przekładni planetarnej (a) i rysunku wykonawczego jarzma (b) [11]

Wzrost liczby stanowisk wyposażonych w programy CAD spowodował, że coraz to większa część dokumentacji była tworzona w środowisku komputerowym.

#### **3.3. Modelowanie geometrycznych cech konstrukcyjnych**

Już pierwsze wersie programów CAD umożliwiały tworzenie trójwymiarowych modeli geometrycznych. Były to proste modele krawędziowe złożone z odcinków linii prostych i łuków. Wystarczały one do prostej wizualizacji niezbyt złożonych obiektów. Większe możliwości odwzorowania postaci konstrukcyjnej dawały modele powierzchniowe. W połaczeniu z możliwościami programowania systemu AutoCAD pozwalało to na zaawansowane analizy konstrukcyjne. Na rysunku 12 pokazano wyniki analizy stateczności kombajnu chodnikowego AM-50 [2]. Do modeli powierzchniowych zespołów kombajnu przyporządkowano środki ciężkości wraz z przypisanymi do nich masami. Program w języku AutoLISP analizował rysunkową bazę danych, identyfikował położenie zespołów w przestrzeni, obliczał momenty wywracające i ustalające względem zdefiniowanych krawędzi wywrotu oraz wyznaczał współczynniki stateczności kombajnu. Dodatkowe funkcje umożliwiały ustawianie osprzętu kombajnu w określonych położeniach.

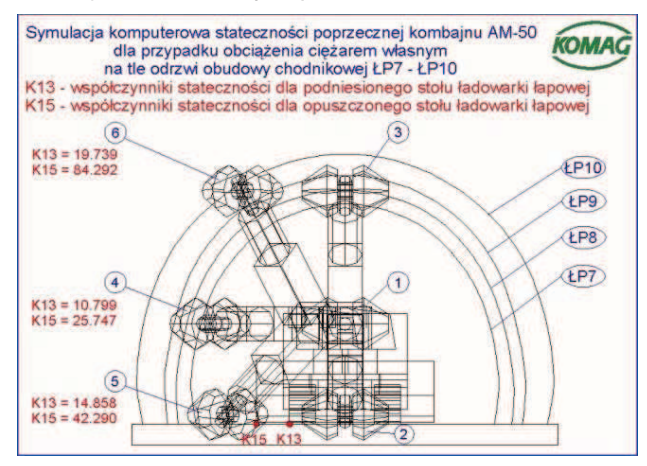

Rys.12. Badanie stateczności kombajnu chodnikowego [2]

Pojawienie się modeli bryłowych pozwoliło na niemal fotorealistyczne odwzorowanie szczegółów konstrukcyjnych modelowanych obiektów. Narzędzia modelowania stosowane np. w programie INVENTOR sa łatwe i intuicvine w stosowaniu.

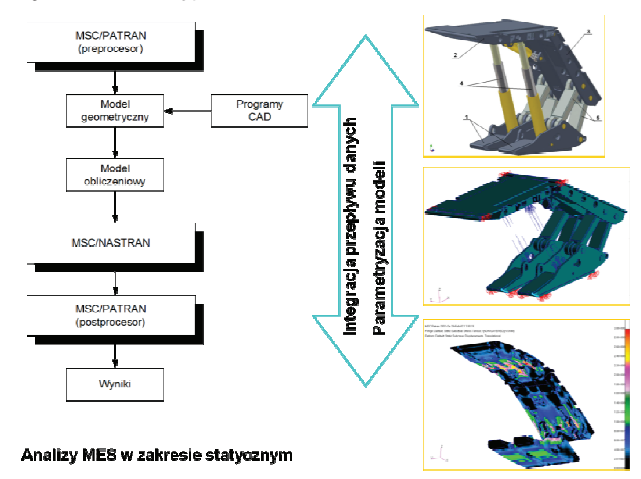

Rys.13. Wirtualne prototypowanie według kryterium wytrzymałościowego [8]

Struktura modelu jest przejrzysta i dzięki temu ułatwia modelowanie złożonych zespołów.

Geometryczne modele przestrzenne eksportowane są do programów metody elementów skończonych, gdzie po przekształceniu w modele obliczeniowe, stosowane sa w wirtualnym prototypowaniu według kryterium wytrzymałościowego, rysunek 13 (por. pkt. 4.1).

Stosowanie tzw. więzów rysunkowych pozwala na szybkie kojarzenie elementów ze sobą i na badanie ewentualnych kolizji między nimi. Przechodzenie od modeli przestrzennych do rysunków w rzutach prostokątnych znakomicie przyspiesza wykonanie dokumentacji warsztatowej. Obok elementów mechanicznych, modelowane sa także instalacje hydrauliczna, wodna, powietrzna, smarująca. Stopień szczegółowości współczesnych modeli geometrycznych ilustruje przykład ramienia kombajnu ścianowego, rysunek 14 [18].

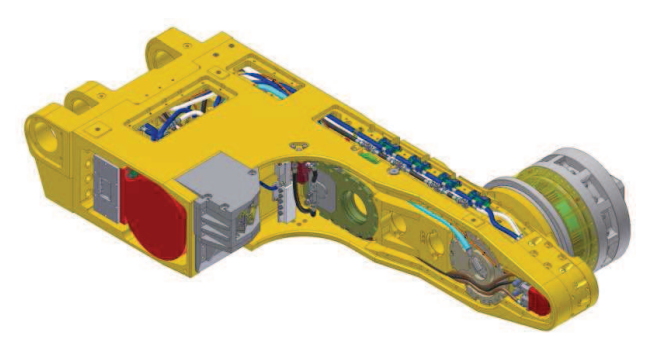

Rys.14. Model geometryczny ramienia kombajnu ścianowego [18]

Z kolei stopień złożoności modeli geometrycznych przedstawia przykład kombajnu ścianowego, rysunek 15.

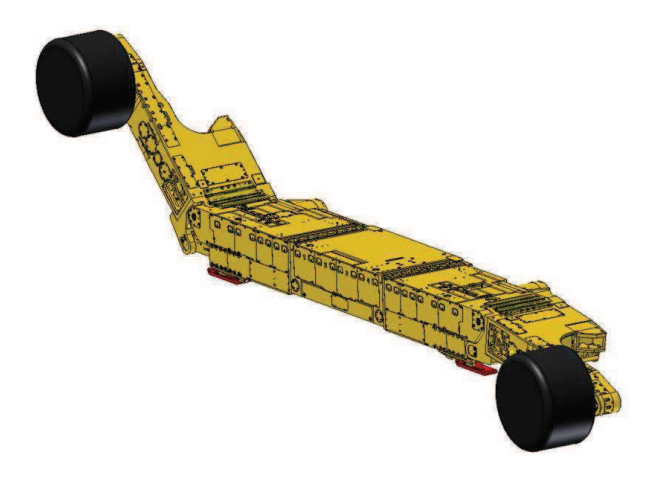

Rys.15. Model kombajnu ścianowego [22]

Modele geometryczne systemów maszynowych, maszyn i ich zespołów są stosowane do budowania wirtualnego środowiska pracy oraz do tworzenia interaktywnych instrukcji obsługi maszyn (por. pkt. 4.2).

#### 4. Komputerowe wspomaganie zadań **inynierskich w cyklu ycia maszyn i urzdze- górniczych**

Po przeobrażeniach, jakie zaszły w Polsce po 1989 roku, zmianom uległa zarówno struktura organizacyjna Centrum Mechanizacji Górnictwa KOMAG, jak i zakres oraz tematyka realizowanych zadań. Wytwórnie

#### **MASZYNY GÓRNICZE 2/2013** 13

maszyn i urzadzeń górniczych w znacznej mierze przejęły prace projektowo-konstrukcyjne wielu typów maszyn. Srodek ciężkości aktywności KOMAG-u przesunął się z prac konstrukcyjnych, w kierunku prac badawczo-naukowych prowadzonych w dużej mierze w formie grantów finansowanych przez ówczesny Komitet Badań Naukowych. Ich przedmiotem były prace rozwojowe i studialne, które wychodziły poza zakres prac projektowych.

Ożywiła się współpraca z zagranicą. W latach 2002-2005 KOMAG był koordynatorem Centrum Doskonałości MECHSYS, finansowanego przez 5 Program Ramowy. W tych samych latach KOMAG należał do sieci NESMI (Network on European Sustainable Mining and Processing Industry) skupiającej wiele instytucji o charakterze badawczorozwojowym. Zaowocowało to nawizaniem współpracy z wieloma ośrodkami naukowo-badawczymi, z którymi zaczęto realizować wspólne projekty badawcze. Pierwszym projektem finansowanym przez Europejski Fundusz Badawczy Węgla i Stali (Research Fund for Coal ans Steel, RFCS) był IAMTECH (Increasing the Efficiency of Roadway Drivages through the application of Advanced Information, Automation and Maintenance Technologies) realizowany w latach 2003 – 2006.

W wyniku opisywanych zmian pojawiły się nowe wątki badawcze, które w coraz to większym stopniu obejmowały tematy inne, aniżeli projektowanie, jak np.: utrzymanie ruchu, kształtowanie bezpiecznych warunków pracy, szkolenia pracowników zakładów górniczych i wytwórni maszyn. Metody i narzędzia stosowane dotychczas we wspomaganiu prac projektowo-konstrukcyjnych, znalazły zastosowanie we wspomaganiu zadań inżynierskich występujących w pozostałych fazach cyklu życia maszyn i urządzeń górniczych.

# **4.1. Wirtualne prototypowanie**

Budowa materialnych prototypów maszyn jeszcze do niedawna była jedynym sposobem weryfikacji rozwiązań konstrukcyjnych, przed dostarczeniem maszyny na rynek. Współczesne maszyny górnicze tworzące pod ziemią złożone systemy antropotechniczne, są wytwarzane przez różnych producentów oddalonych geograficznie i nie posiadających możliwości zbadania współpracy poszczególnych składników systemu ze sobą w warunkach zbliżonych do rzeczywistych. Systemy te są montowane i uruchamiane jako całość po raz pierwszy dopiero pod ziemią [12].

Z uwagi na coraz to bardziej zróżnicowane wymagania użytkowników maszyn górniczych, są one wytwarzane w krótkich seriach lub w pojedynczych egzemplarzach. Stąd koszty prototypowania materialnego nie rozkładają się na większą liczbę produkowanych maszyn.

Te i inne ograniczenia związane z badaniem prototypów materialnych, skłaniały do poszukiwa nowych metod. Jedną z nich jest metoda wirtualnego prototypowania (ang. Virtual Prototyping), która polega na weryfikacji modeli komputerowych maszyn za pomocą symulacji komputerowych w stanach, w jakich maszyna może się znaleźć w warunkach rzeczywistych [8, 13]. Nie wyklucza to badań prototypów materialnych, lecz pozwala na ich ograniczenie i lepsze ukierunkowanie.

Prototypy wirtualne oceniane są w świetle kryteriów. Niektóre z nich to:

- − kryterium funkcjonalne,
- kryterium wytrzymałościowe,
- kryterium możliwości wytwórczych,
- − kryterium ergonomii,
- kryterium bezpieczeństwa,
- kryterium ochrony zdrowia.

Kryteria prototypowania można przyrównać do różnych stanowisk badawczych, na których badane są prototypy materialne. Prototyp wirtualny tego samego środka technicznego przechodzi kolejne "stanowiska badawcze" opisane przez te kryteria. Wirtualne prototypowanie przebiega w środowisku programów opartych o szczegółowe metody inżynierskie, takie jak:

- metoda elementów skończonych (MES),
- − metoda elementów brzegowych (ang. Boundary Element Method, BEM),
- − analiza układów wieloczłonowych (ang. Multi-Body System, MBS),
- komputerowa dynamika płynów (ang. Computational Fluid Dynamic, CFD),
- − modelowanie cech antropometrycznych (Human Body Modeling).

Wirtualne prototypy badane są w wybranych stanach, w jakich maszyna może się znaleźć w warunkach rzeczywistych. Są to tzw. stany kryterialne: robocze i awaryjne.

Rzeczywiste cechy konstrukcyjne maszyn, cechy antropometryczne ludzi, procesy i zjawiska zachodzące podczas eksploatacji maszyn zostają odwzorowane w wirtualnym środowisku pracy w formie modeli geometrycznych (CAD), modeli cech antropometrycznych oraz symulacji komputerowych [14]. Wirtualne prototypowanie prowadzone jest zatem w rozproszonym środowisku programowym. Kluczową sprawą staje się zatem migracja modeli komputerowych pomiędzy programami [9]. Zapewniaja ja formaty wymiany danych stosowane w każdym z programów CAD.

Możliwości wirtualnego prototypowania są wykorzystywane w bieżącej działalności badawczej Instytutu KOMAG.

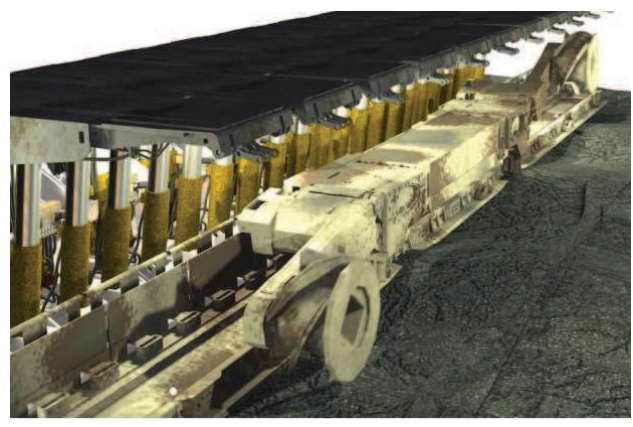

Rys.16. Model geometryczny systemu ścianowego [6]

Na rysunku 16 pokazano model geometryczny systemu ścianowego, a na kolejnych rysunkach widoczne są analizy prowadzone dla poszczególnych jego składników. Analizę wytrzymałościową ramienia kombajnu z uwzględnieniem sztywności jego elementów składowych przedstawia rysunek 17.

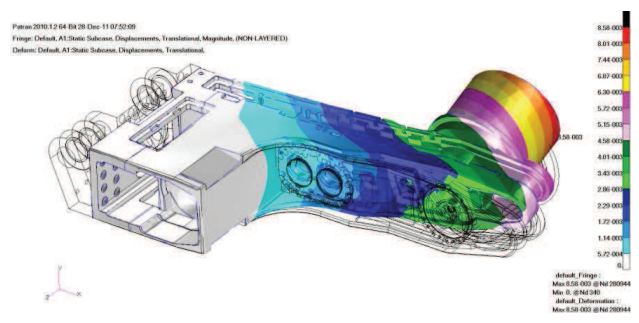

Rys.17. Analiza wytrzymałościowa kadłuba ramienia [18]

Na rysunku 18 przedstawiono badanie wykonalności operacji montażu zespołów kombajnu ścianowego w warunkach panujących podczas zbrojenia ściany, z uwzględnieniem modeli cech antropometrycznych osób wykonujących tę operację [8].

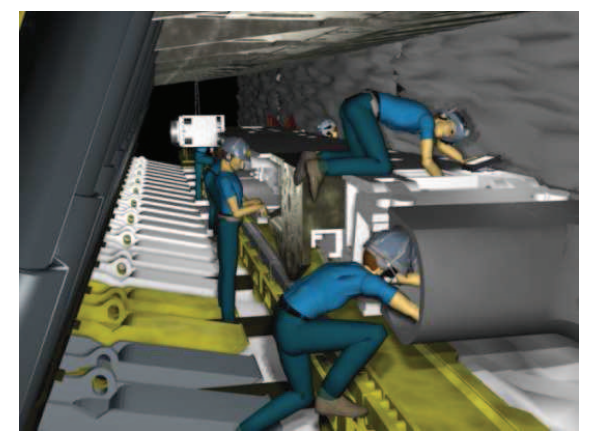

Rys.18. Badanie wykonalności operacji montażu zespołów kombajnu [8]

Na rysunku 19 pokazano badanie kolizyjności pomiędzy zespołem posuwu kombajnu ścianowego a ścieżką kombajnową podczas przekładki przenośnika zgrzebłowego. Modele geometryczne badanych zespołów są analizowane za pomocą programu MBS.

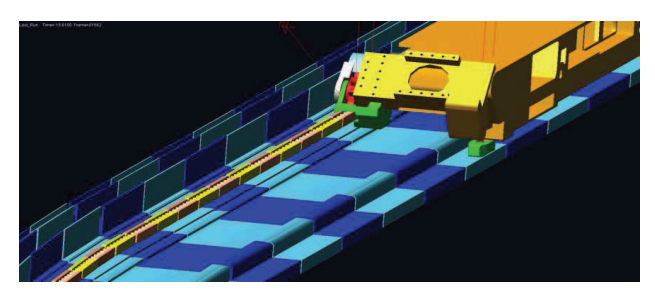

Rys.19. Badania kolizyjności pomiędzy zespołem posuwu kombajnu ścianowego a przenośnikiem zgrzebłowym [21]

Przykład ten pokazuje, w jakim stopniu wirtualne środowisko pracy pozwala na rozwiązywanie zadań inżynierskich w różnych fazach cyklu życia maszyny. Zwraca również uwagę na możliwości współpracy specjalistów zaangażowanych w planowanie tych faz.

#### **4.2. Oparte na wiedzy kształtowanie bezpiecznych warunków pracy**

Wirtualne środowisko pracy (składające się z modeli cech konstrukcyjnych obiektów materialnych, modeli cech antropometrycznych ludzi oraz symulacji komputerowych zjawisk i procesów) tworzy przestrzeń, w której kształtowane sa warunki pracy ludzi i maszyn. Wczesna identyfikacja i modelowanie zagrożeń zarówno naturalnych, jak i technicznych, dają podstawy do oceny relacji łączących ludzi i maszyny w złożonych systemach antropotechnicznych stosowanych w górnictwie.

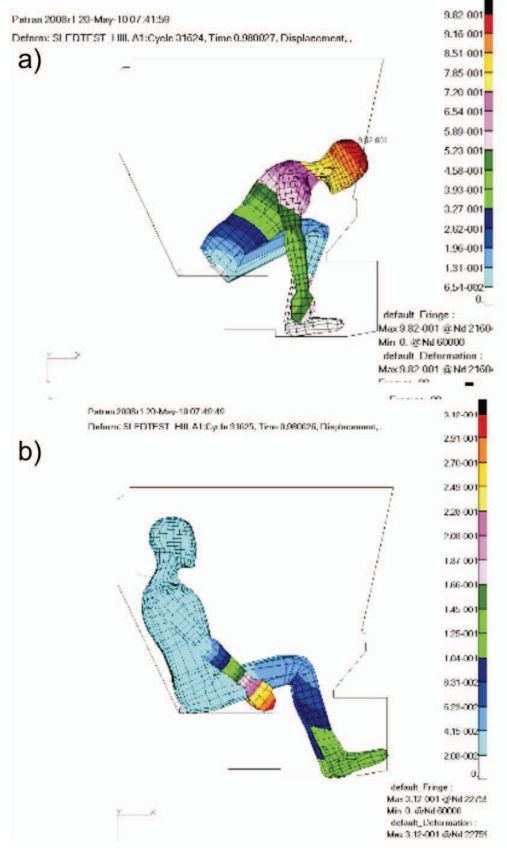

Rys.20. Skutki oddziaływań dynamicznych na operatora kolejki spągowej; przypadek bez pasów bezpieczeństwa (a) i z pasami bezpieczeństwa (b) [14]

**MASZYNY GÓRNICZE 2/2013** 15

Na rysunku 20 przedstawiono wpływ obciążeń dynamicznych występujących podczas hamowania awaryjnego kolejki spgowej na jej operatora. Analiza torów segmentów ciała operatora pozwala na wykrycie kolizji z elementami wyposażenia kabiny kolejki, rysunek 20a. Wskazuje także na konieczność stosowania przez operatora pasów bezpieczeństwa, rysunek 20b [14].

Zagrożenia wynikające z zapylenia podczas urabiania węgla są zwalczane za pomocą instalacji zraszającej. Skuteczność instalacji zraszającej umieszczonej na kombajnach ścianowych może być analizowana metodą CFD. Na rysunku 21 widoczny jest rozkład mieszaniny wody i powietrza wokół głowicy urabiającej kombajnu. Rozkład ten wynika między innymi z rozmieszczenia dysz zraszających na obwodzie głowicy. Przedstawiony model pozwala na badanie kolejnych wariantów rozmieszczenia dysz o różnej konstrukcji [7, 20, 21].

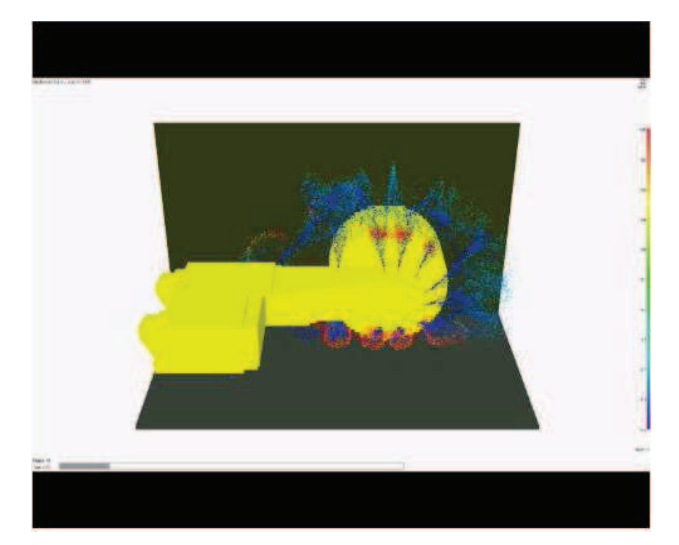

Rys.21. Wyniki analizy CFD rozmieszczenia dysz na obwodzie głowicy urabiającej [21]

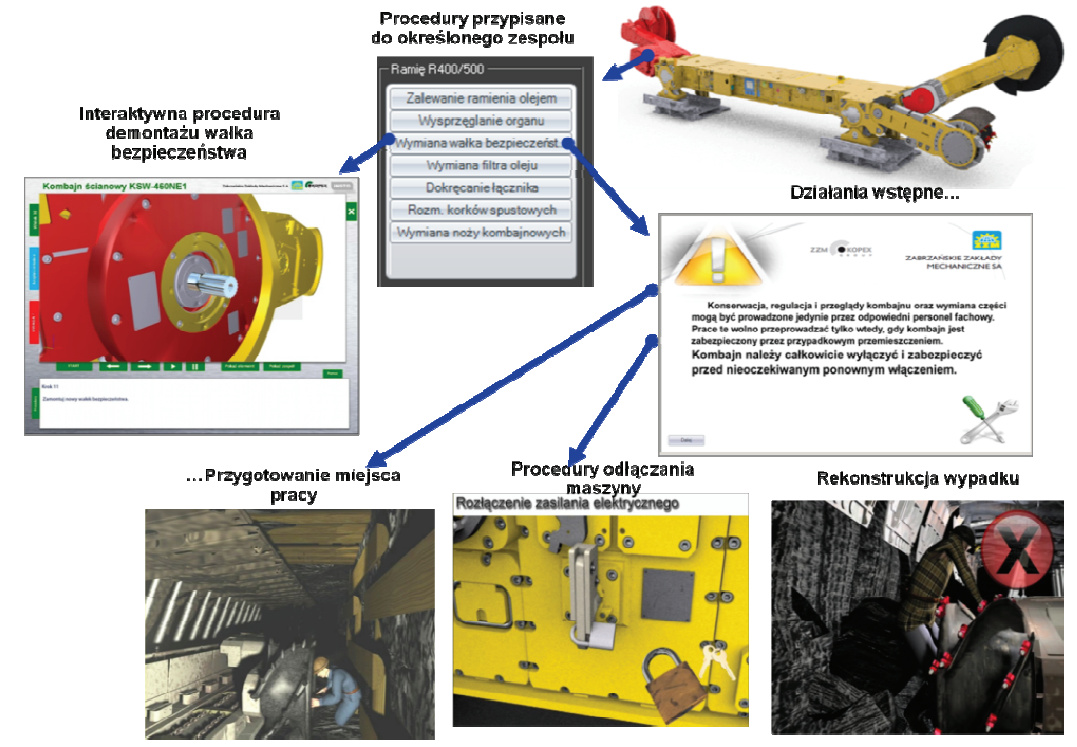

Rys.22. Łańcuch czynności poprzedzających wymianę uszkodzonego noża skrawającego [17]

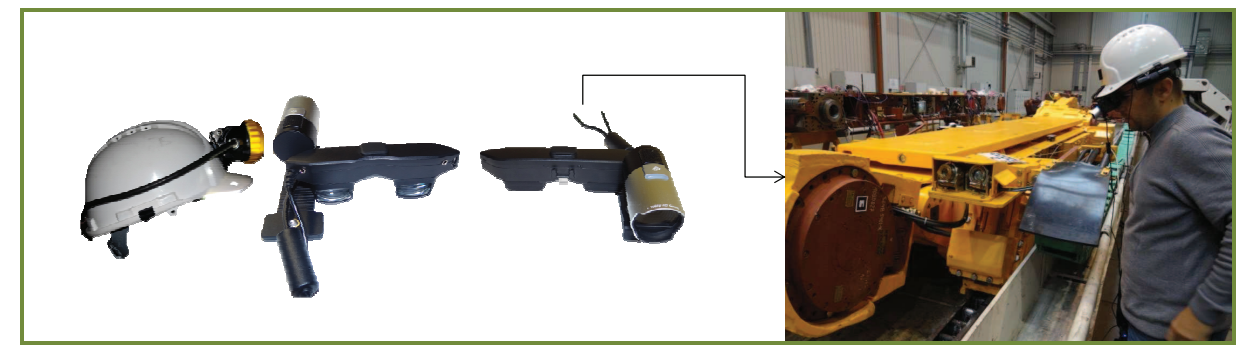

Rys.23. Ruchome stanowisko szkoleniowe dla kombajnu ścianowego [3]

Wirtualne środowisko pracy jest miejscem powstawania nowych zasobów wiedzy konstrukcyjnej i eksploatacyjnej [17]. Upowszechnianie tej wiedzy w formie interaktywnych instrukcji obsługi maszyn (ang. Interactive Electronic Technical Manual, IETM) jest jednym z najważniejszych sposobów kształtowania bezpieczeństwa pracy. Zasadniczym przeznaczeniem IETM jest wspomaganie bezpiecznej realizacji operacji utrzymania ruchu, napraw i serwisowania. Na rysunku 22 pokazany jest łańcuch czynności poprzedzających wymianę uszkodzonego noża skrawającego w głowicy urabiajacej kombajnu ścianowego. Sa one opisane w formie animacji i interaktywnych symulacji. Otwiera je animacja pokazująca przygotowanie komory montażowej z osłoniętym stropem i ociosem. Procedura wyłączenia maszyny rozpoczyna się od odłączenia systemu zasilania kombajnu. Mechaniczne odłaczenie głowicy urabiającej kombajnu ścianowego od silnika elektrycznego następuje poprzez wyjęcie wałka bezpieczeństwa, co pokazuje interaktywna procedura demontażu. Ta sama procedura stosowana jest podczas wymiany wałka bezpieczeństwa zniszczonego w wyniku przeciążenia silnika elektrycznego.

Upowszechnianie bezpiecznych metod pracy usprawnia tzw. ruchome stanowisko szkoleniowe. Jego koncepcja polega na zastosowaniu technologii rozszerzonej rzeczywistości do prowadzenia szkoleń operatorów maszyn wprost na stanowisku pracy. Opisane wcześniej symulacje i animacje komputerowe ilustrujące wykonywane czynności robocze wyświetlane sa w specjalnych okularach na tle rzeczywistych zespołów maszyn. Na rysunku 23 przedstawione jest ruchome stanowisko szkoleniowe dla kombajnu ścianowego oraz sprzęt służący do wyświetlania obrazów [3].

Wirtualne środowisko pracy jakkolwiek utworzone jest ze składników powstałych w fazie projektowania, stosowane jest w zadaniach inżynierskich realizowanych w fazie eksploatacji maszyn górniczych.

# **5. Podsumowanie**

Czy spełniły się wszystkie oczekiwania związane ze wspomaganiem komputerowym zadań inżynierskich? Mało kto już pamięta, że w latach 70. XX wieku liczono na przyspieszenie prac projektowych poprzez ograniczenie czynności powtarzalnych i zrutynizowanych, do których zaliczano tworzenie rysunków, wykazów części i wykonywanie obliczeń. W związku z tym zaoszczędzony czas miał być przeznaczony na pracę twórcza: koncypowanie, tworzenie nowych rozwiazań. Miała się dokonać większa integracja pomiędzy działami konstrukcyjnymi oraz tymi, które poprzedzały wytwarzanie: technologicznym i przygotowania produkcji. Produkty miały szybciej osiągać dojrzałość rvnkowa [11].

W czasie, jaki upłynął od momentu formowania tych postulatów zmieniło się całe pokolenie inżynierów. Zasadnicza część personelu inżynieryjnego nie pamięta już czasów, kiedy nie było komputerów. Absolwent politechniki z roku 1970 nie miał na studiach żadnej styczności z komputerem. Umiejętności posługiwania się komputerami i programami nabywał niejako "w marszu". Częste zmiany wersji systemów operacyjnych i programów inżynierskich oraz postęp w technologii komputerowej zmuszały do ustawicznego uczenia się nowych narzędzi. Pochłaniało to znaczną część czasu zaoszczędzonego na pracach rutynowych. Mniejsze zainteresowanie zawodem inżyniera spowodowało, że coraz to większa liczba zadań wykonywana była i jest przez mniejsze niż kiedyś zespoły specjalistów. Nie udało się w pełni wykorzystać uzyskanych oszczędności czasowych.

W chwili obecnej prawie cała dokumentacja konstrukcyjna wykonywana jest w systemach CAD. Przyspiesza to wymianę dokumentacji i komunikację między zespołami projektantów, konstruktorów, technologów i użytkowników maszyn górniczych. Rozwój Internetu sprawił, że obieg dokumentacji rysunkowej ma wymiar globalny, co w dużej mierze ułatwia pokonywanie barier językowych. Rozwinęły się metody zarządzania złożonymi projektami i tworzoną w nich dokumentacją. Oprogramowanie klasy PLM (ang. Product Lifecycle Management) obejmuje wszystkie ogniwa cyklu życia produktów. Dokumentacja rysunkowa bardzo szybko integrowana jest z procesem wytwarzania, poprzez włączanie struktury produktów do systemów ERP (ang. Enterprise Resource Planning) wspomagających zarządzanie zasobami w wytwórniach. Skraca to wydatnie czas dostarczania na rynek nowych typów maszyn. Tak więc w dużej mierze spełniły się oczekiwania co do poprawy organizacji procesu rozwoju nowych maszyn.

Twórcze działania inżynierów, nakierowane na poszukiwanie nowych rozwiązań, wspomagane są w znacznej mierze poza systemami CAD. Wyszukiwarki internetowe, narzędzia badania stanu wiedzy, szybki dost-p do literatury fachowej, katalogów, opisów patentowych, stron internetowych wytwórców, specjalistycznych portali internetowych pobudzają wyobraźnię, bez której zawód inżyniera straciłby dużo na atrakcyjności.

# **Literatura**

- 1. Dudek M., Winkler T.: Tworzenie modeli obliczeniowych dla MES w środowisku systemu AutoCAD. Maszyny Górnicze 1994, nr 50, wkładka nr 5/50.
- 2. Dudek M.: Opracowanie metodyki badań modelowych stateczności kombajnu chodnikowego. Praca doktorska. Politechnika Ślaska, Wydział Mechaniczny – Technologiczny. Gliwice 1999.
- 3. Jaszczyk Ł.: Metoda kształtowania kompetencji pracowników transportu podziemnego w kopalniach

z wykorzystaniem narzędzi informatycznych. Praca doktorska. Główny Instytut Górnictwa, Katowice 2012.

- 4. Jakubowicz A. i inni: Zastosowanie metody elementów skończonych do obliczeń stanu naprężenia i odkształcenia w zespole organu urabiajcego kombajnu chodnikowego typu K-160 i AM-50. Politechnika Ślaska IMiPKM, Gliwice 1983.
- 5. Michalak D., Winkler T., Jaszczyk Ł., Rozmus M.: Use of Augmented Reality technology in life of technical means. W: V Seminarium Naukowe pt. Interfejs użytkownika - Kansei w praktyce 2010, Warszawa, 29 maja 2010. Wydawnictwo PJWSTK, Warszawa 2010, s. 15-20.
- 6. Michalak D., Rozmus M.: Multimedialne materiały szkoleniowe dla kopalń węgla kamiennego - ocena stanu obecnego oraz kierunki rozwoju. Maszyny Górnicze 2010 nr 2 s. 45-50.
- 7. Prostański D.: Dust control with use air-water spraying system. Archives of Mining Sciences 2012 nr 4 p. 975-990.
- 8. Tokarczyk J.: Metoda tworzenia wirtualnych prototypów na przykładzie maszyn górniczych. Praca doktorska. Politechnika Śląska, Wydział Mechaniczny – Technologiczny. Gliwice 2006.
- 9. Tokarczyk J.: Migration of computational models in virtual prototyping of complex mechanical systems. W: Proceedings of the World Congress on Engineering and Computer Science 2012, October 24-26, 2012, San Francisco, USA. Vol 2, p. 1334- 1337.
- 10. Warachim W.: Nowa technologia urabiania węgla za pomocą strugołupacza hydraulicznego. Masz. Górn. 1990 nr 30/31 s. 5-22.
- 11. Winkler T.: Komputerowy zapis konstrukcji. WNT Warszawa 1989.
- 12. Winkler T.: Komputerowo wspomagane projektowanie systemów antropotechnicznych. WNT Warszawa 2005.
- 13. Winkler T., Tokarczyk J.: Multi-criteria assessment of virtual prototypes of mining machines. W: Proceedings of the World Congress on Engineering and Computer Science, San Francisco, USA, 20-22 October 2010. Vol. 2, p. 1149-1153.
- 14. Winkler T., Tokarczyk J., Michalak D.: Virtual Working Environment. W: Handbook of Loss Prevention Engineering. Vol. 1. Ed. by Joel M. Haight. Wiley-VCH Verlag GmbH & Co. KGaA, Weinheim 2013, s. 393-421.
- 15. Zacharski M.: Weryfikacja konstrukcji metod elementów skończonych na przykładzie wybranych zespołów maszyn górniczych. Maszyny Górnicze 1992, nr 39, wkładka nr 5/39.
- 16. NB-11/A-06-09/0797 BKI CMG KOMAG 1988: Analiza porównawcza metody MES z wynikami uzyskanymi metodą eksperymentalną.
- 17. Rozmus M., Michalak D., Winkler T.: Methods and tools supporting maintance of mining machines. Methology for development of Interactive Technical Manual (IETM). W: Innovative mechanization techniques and technologies. Ed. M. Rozmus, D. Michalak. Instytut Techniki Górniczej KOMAG, Gliwice 2011.
- 18. G-1940.10LY Wydanie 1. Opracowanie postaci konstrukcyjnej systemu mechanicznego w zakresie ramion i przekładni bocznej mechanizmu jazdy maszyny. Nie publikowany raport w projekcie INERG. Gliwice, czerwiec 2011.
- 19. G-1940.09.01CY Wydanie 1. Opracowanie postaci konstrukcyjnej systemu zraszania. Nie publikowany raport w projekcie INERG. Gliwice, grudzień 2011.
- 20. G-1940AN Wydanie 4. Zadanie 2: Wirtualne prototypowanie wstępnego rozwiązania konstrukcyjnego maszyny wydobywczej. Weryfikacja założeń i zastosowania postaci konstrukcyjnej maszyny wydobywczej. Nie publikowany raport w projekcie INERG. Gliwice, grudzień 2011.
- 21. Winkler T., (red.), Marcińczyk M., Budzyński Z., Mazurkiewicz A., Prostański D., Stankiewicz K., Szczygłowska M., Tokarczyk J.: Tworzenie innowacyjnego rozwiązania kombajnu ścianowego do urabiania pokładów niskich. Projekt realizowany w ramach inicjatywy IniTech.

Artykuł wpłynął do redakcji w czerwcu 2013 r.